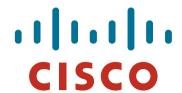

# **Using Communities for Multihoming**

**ISP/IXP Workshops** 

© 2010 Cisco Systems, Inc. All rights reserved.

# **Multihoming and Communities**

- The BGP community attribute is a very powerful tool for assisting and scaling BGP Multihoming
- Most major ISPs make extensive use of BGP communities:

Internal policies

Inter-provider relationships (MED replacement)

Customer traffic engineering

2

# **Using BGP Communities**

- Four scenarios are covered:
  - Use of RFC1998 traffic engineering
  - Extending RFC 1998 ideas for even greater customer policy options
  - Community use in ISP backbones
  - Customer Policy Control (aka traffic engineering)

s reserved.

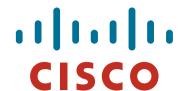

An example of how ISPs use communities...

- Informational RFC
- Describes how to implement loadsharing and backup on multiple inter-AS links
  - BGP communities used to determine local preference in upstream's network
- Gives control to the customer
  - Means the customer does not have to phone upstream's technical support to adjust traffic engineering needs
- Simplifies upstream's configuration simplifies network operation!

- RFC1998 Community values are defined to have particular meanings
- *ASx*:100 set local preference 100 Make this the preferred path
- *ASx* :90 set local preference 90 Make this the backup if dualhomed on *ASx*
- *ASx* :80 set local preference 80 The main link is to another ISP with same AS path length
- *ASx* :70 set local preference 70 The main link is to another ISP

- Upstream ISP defines the communities mentioned
- Their customers then attach the communities they want to use to the prefix announcements they are making
- For example:

If upstream is AS 100

To declare a particular path as a backup path, their customer would announce the prefix with community 100:70 to AS100

AS100 would receive the prefix with the community 100:70 tag, and then set local preference to be 70

Sample Customer Router Configuration

```
router bgp 130
neighbor x.x.x.x remote-as 100
neighbor x.x.x.x description Backup ISP
neighbor x.x.x.x route-map as100-out out
neighbor x.x.x.x send-community
ip as-path access-list 20 permit ^$
route-map as100-out permit 10
match as-path 20
set community 100:70
```

Sample ISP Router Configuration

```
router bgp 100
neighbor y.y.y.y remote-as 130
neighbor y.y.y.y route-map customer-policy-in in
! Homed to another ISP
ip community-list 7 permit 100:70
! Homed to another ISP with equal ASPATH length
ip community-list 8 permit 100:80
! Customer backup routes
ip community-list 9 permit 100:90
```

```
route-map customer-policy-in permit 10
match community 7
set local-preference 70
route-map customer-policy-in permit 20
match community 8
set local-preference 80
route-map customer-policy-in permit 30
match community 9
set local-preference 90
route-map customer-policy-in permit 40
set local-preference 100
```

- RFC1998 was the inspiration for a large variety of differing community policies implemented by ISPs worldwide
- There are no "standard communities" for what ISPs do
- But best practices today consider that ISPs should use BGP communities extensively for multihoming support of traffic engineering
- Look in the ISP AS Object in the IRR for documented community support

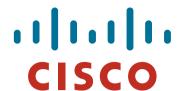

### Service Provider use of Communities

RFC1998 was so inspiring...

# **Background**

- RFC1998 is okay for "simple" multihoming situations
- ISPs create backbone support for many other communities to handle more complex situations
  - Simplify ISP BGP configuration
  - Give customer more policy control

### **ISP BGP Communities**

 There are no recommended ISP BGP communities apart from RFC1998

The five standard communities

www.iana.org/assignments/bgp-well-known-communities

Efforts have been made to document from time to time

totem.info.ucl.ac.be/publications/papers-elec-versions/draft-quoitin-bgp-comm-survey-00.pdf

But so far... nothing more... ☺

Collection of ISP communities at www.onesc.net/communities www.nanog.org/meetings/nanog40/presentations/BGPcommunities.pdf

ISP policy is usually published

On the ISP's website

Referenced in the AS Object in the IRR

# **Typical ISP BGP Communities**

- X:80 set local preference 80
   Backup path
- X:120 set local preference 120
   Primary path (over ride BGP path selection default)
- X:1 set as-path prepend X
   Single prepend when announced to X's upstreams
- X:2 set as-path prepend X X
   Double prepend when announced to X's upstreams
- X:3 set as-path prepend X X X
   Triple prepend when announced to X's upstreams
- X:666 set ip next-hop 192.0.2.1
   Blackhole route very useful for DoS attack mitigation

# **Sample Router Configuration (1)**

```
router bgp 100
                                                 Customer BGP
neighbor y.y.y.y remote-as 130
neighbor y.y.y.y route-map customer-policy-in in
neighbor z.z.z.z remote-as 200
neighbor z.z.z.z route-map upstream-out out
                                                Upstream BGP
ip community-list 1 permit 100:1
ip community-list 2 permit 100:2
ip community-list 3 permit 100:3
ip community-list 4 permit 100:80
ip community-list 5 permit 100:120
ip community-list 6 permit 100:666
                                               Black hole route
                                               (on all routers)
ip route 192.0.2.1 255.255.255.255 null0
```

# **Sample Router Configuration (2)**

```
route-map customer-policy-in permit 10
match community 4
set local-preference 80
route-map customer-policy-in permit 20
match community 5
set local-preference 120
route-map customer-policy-in permit 30
match community 6
set ip next-hop 192.0.2.1
route-map customer-policy-in permit 40
...etc...
```

# **Sample Router Configuration (3)**

```
route-map upstream-out permit 10
match community 1
set as-path prepend 100
route-map upstream-out permit 20
match community 2
set as-path prepend 100 100
route-map upstream-out permit 30
match community 3
set as-path prepend 100 100 100
route-map upstream-out permit 40
...etc...
```

within 3 business days of receipt of the request.

#### WHAT YOU CAN CONTROL

#### AS-PATH PREPENDS

Sprint allows customers to use AS-path prepending to adjust route preference on the network. Such prepending will be received and passed on properly without notifying Sprint of your change in announcments.

Additionally, Sprint will prepend AS1239 to eBGP sessions with certain autonomous systems depending on a received community. Currently, the following ASes are supported: 1668, 209, 2914, 3300, 3356, 3549, 3561, 4635, 701, 7018, 702 and 8220.

| String    | Resulting AS Path to ASXXX |                      |
|-----------|----------------------------|----------------------|
| 65000:XXX | Do not advertise to ASXXX  |                      |
| 65001:XXX | 1239 (default)             | ISP Examples: Sprint |
| 65002:XXX | 1239 1239                  | ioi Examples. Opinit |
| 65003:XXX | 1239 1239 1239             |                      |
| 65004:XXX | 1239 1239 1239 1239        |                      |

| String    | Resulting AS Path to ASXXX in Asia |
|-----------|------------------------------------|
| 65070:XXX | Do not advertise to ASXXX          |
| 65071:XXX | 1239 (default)                     |
| 65072:XXX | 1239 1239                          |
| 65073:XXX | 1239 1239 1239                     |
| 65074:XXX | 1239 1239 1239                     |

| String    | Resulting AS Path to ASXXX in Europe |                                                |
|-----------|--------------------------------------|------------------------------------------------|
| 65050:XXX | Do not advertise to ASXXX            |                                                |
| 65051:XXX | 1239 (default)                       | More info at https://www.sprint.net/index.php? |
| 65052:XXX | 1239 1239                            | p=policy_bgp                                   |
| 65053:XXX | 1239 1239 1239                       |                                                |
| 65054:XXX | 1239 1239 1239 1239                  |                                                |

# ISP Examples: Verizon Business Europe

```
aut-num: AS702
       Verizon Business EMEA - Commercial IP service provider in Eur
descr:
remarks: VzBi uses the following communities with its customers:
         702:80
                   Set Local Pref 80 within AS702
         702 • 120
                   Set Local Pref 120 within AS702
         702:20
                  Announce only to VzBi AS'es and VzBi customers
         702:30
                  Keep within Europe, don't announce to other VzBi AS
         702:1
                  Prepend AS702 once at edges of VzBi to Peers
         702:2
                  Prepend AS702 twice at edges of VzBi to Peers
         702:3
                   Prepend AS702 thrice at edges of VzBi to Peers
        Advanced communities for customers
         702:7020 Do not announce to AS702 peers with a scope of
                   National but advertise to Global Peers, European
                   Peers and VzBi customers.
         702:7001
                  Prepend AS702 once at edges of VzBi to AS702
                  peers with a scope of National.
         702:7002 Prepend AS702 twice at edges of VzBi to AS702
                  peers with a scope of National.
(more)
```

# ISP Examples: Verizon Business Europe

```
(more)
         702:7003 Prepend AS702 thrice at edges of VzBi to AS702
                  peers with a scope of National.
         702:8020 Do not announce to AS702 peers with a scope of
                  European but advertise to Global Peers, National
                  Peers and VzBi customers.
         702:8001 Prepend AS702 once at edges of VzBi to AS702
                  peers with a scope of European.
         702:8002 Prepend AS702 twice at edges of VzBi to AS702
                  peers with a scope of European.
         702:8003 Prepend AS702 thrice at edges of VzBi to AS702
                  peers with a scope of European.
         Additional details of the VzBi communities are located at:
         http://www.verizonbusiness.com/uk/customer/bgp/
mnt-by:
        WCOM-EMEA-RICE-MNT
source: RIPE
```

# Some ISP Examples BT Ignite

| aut-num:      | AS5400                                 |                 |
|---------------|----------------------------------------|-----------------|
| descr:        | BT Ignite European Backbone            |                 |
| remarks:      |                                        |                 |
| remarks:      | Community to                           | Community to    |
| remarks:      | Not announce To peer:                  | AS prepend 5400 |
| remarks:      |                                        |                 |
| remarks:      | 5400:1000 All peers & Transits         | 5400:2000       |
| remarks:      |                                        |                 |
| remarks:      | 5400:1500 All Transits                 | 5400:2500       |
| remarks:      | 5400:1501 Sprint Transit (AS1239)      | 5400:2501       |
| remarks:      | 5400:1502 SAVVIS Transit (AS3561)      | 5400:2502       |
| remarks:      | 5400:1503 Level 3 Transit (AS3356)     | 5400:2503       |
| remarks:      | 5400:1504 AT&T Transit (AS7018)        | 5400:2504       |
| remarks:      | 5400:1506 GlobalCrossing Trans (AS3549 | ) 5400:2506     |
| remarks:      |                                        |                 |
| remarks:      | 5400:1001 Nexica (AS24592)             | 5400:2001       |
| remarks:      | 5400:1002 Fujitsu (AS3324)             | 5400:2002       |
| remarks:      | 5400:1004 C&W EU (1273)                | 5400:2004       |
| <snip></snip> |                                        |                 |
| notify:       | notify@eu.bt.net And ma                | nv              |
| mnt-by:       | CIP-MNT                                |                 |
| source:       | RIPE many m                            | Ore:            |

# Some ISP Examples Level 3

```
aut-num:
              AS3356
              Level 3 Communications
descr:
<snip>
remarks:
remarks:
              customer traffic engineering communities - Suppression
remarks:
remarks:
              64960:XXX - announce to AS XXX if 65000:0
remarks:
              65000:0 - announce to customers but not to peers
remarks:
              65000:XXX - do not announce at peerings to AS XXX
remarks:
remarks:
              customer traffic engineering communities - Prepending
remarks:
remarks:
              65001:0
                        - prepend once to all peers
              65001:XXX - prepend once at peerings to AS XXX
remarks:
<snip>
remarks:
              3356:70 - set local preference to 70
remarks:
              3356:80 - set local preference to 80
              3356:90
remarks:
                        - set local preference to 90
              3356:9999 - blackhole (discard) traffic
remarks:
<snip>
mnt-by:
              LEVEL3-MNT
                                                   And many
              RIPE
source:
                                                   many more!
```

# Creating your own community policy

- Consider creating communities to give policy control to customers
  - Reduces technical support burden
  - Reduces the amount of router reconfiguration, and the chance of mistakes
  - Use previous ISP and configuration examples as a guideline

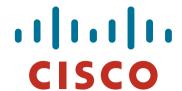

# Using Communities for Backbone Scaling

Scaling BGP in the ISP backbone...

### **Communities for iBGP**

 ISPs tag prefixes learned from their BGP and static customers with communities

To identify services the customer may have purchased

To identify prefixes which are part of the ISP's PA space

To identify PI customer addresses

To control prefix distribution in iBGP

To control prefix announcements to customers and upstreams (amongst several other reasons)

### **Service Identification**

ISP provides:

Transit via upstreams

Connectivity via major IXP

Connectivity to private peers/customers

 Customers can buy all or any of the above access options

Each option is identified with a unique community

 ISP identifies whether address space comes from their PA block or is their customers' own PI space

One community for each

# **Community Definitions**

```
100:1000 AS100 aggregates
100:1001 AS100 aggregate subprefixes
100:1005 Static Customer PI space
100:2000 Customers who get Transit
100:2100 Customers who get IXP access
100:2200 Customers who get BGP Customer access
100:3000 Routes learned from the IXP
```

```
ip community-list 10 permit 100:1000 ip community-list 11 permit 100:1001 ip community-list 12 permit 100:1005 ip community-list 13 permit 100:2000 ip community-list 14 permit 100:2100 ip community-list 15 permit 100:2200 ip community-list 16 permit 100:3000
```

## **Aggregates and Static Customers into BGP**

```
router bgp 100
 network 100.10.0.0 mask 255.255.224.0 route-map as100-prefixes
 redistribute static route-map static-to-bgp
ip prefix-list as100-block permit 100.10.0.0/19 le 32
                                           Aggregate community set
route-map as100-prefixes permit 10
 set community 100:1000
route-map static-to-bgp permit 10
match ip address prefix-list as100-block
                                           Aggregate subprefixes
 set community 100:1001
                                           community set
route-map static-to-bgp permit 20
                                           PI community is set
 set community 100:1005
```

### **Service Identification**

AS100 has four classes of BGP customers

Full transit (upstream, IXP and BGP customers)

Upstream only

IXP only

**BGP Customers only** 

 For BGP support, easiest IOS configuration is to create a peer-group for each class (can also use peertemplates to simplify further)

Customer is assigned the peer-group of the service they have purchased

Simple for AS100 customer installation engineer to provision

### **BGP Customers - creating peer-groups**

```
router bgp 100
neighbor full-transit peer-group
neighbor full-transit route-map customers-out out
neighbor full-transit route-map full-transit-in in
neighbor full-transit default-originate
neighbor transit-up peer-group
neighbor transit-up route-map customers-out out
neighbor transit-up route-map transit-up-in in
neighbor transit-up default-originate
neighbor ixp-only peer-group
neighbor ixp-only route-map ixp-routes out
neighbor ixp-only route-map ixp-only-in in
neighbor bgpcust-only peer-group
neighbor bgpcust-only route-map bgp-cust-out out
neighbor bgpcust-only route-map bgp-cust-in in
```

# **BGP Customers - creating route-maps**

```
Customers only get AS100
route-map customers-out permit 10
                                          aggregates and default route
match ip community 10
route-map full-transit-in permit 10
 set community 100:2000 100:2100 100:2200
                                             Full transit go everywhere
route-map transit-up-in permit 10
 set community 100:2000
                                       Customers buying IXP access
route-map ixp-routes permit 10
                                       only get aggregates, static & full
match ip community 10 12 13 14 16
                                       transit customers and IXP routes
route-map ixp-only-in permit 10
 set community 100:2100
route-map bgp-cust-out permit 10
                                      Customers buying BGP customer
match ip community 10 12 13 15
                                      access only get aggregates,
                                      static & full transit customers
route-map bgp-cust-in permit 10
                                      and other BGP customers
 set community 100:2200
```

# **BGP Customers - configuring customers**

```
router bgp 100
neighbor a.a.a.a remote-as 200
neighbor a.a.a.a peer-group full-transit
neighbor a.a.a.a prefix-list as200cust-in
neighbor b.b.b.b remote-as 300
neighbor b.b.b.b peer-group transit-up
neighbor b.b.b.b prefix-list as300cust-in
neighbor c.c.c.c remote-as 400
neighbor c.c.c.c peer-group ixp-only
neighbor c.c.c.c prefix-list as400cust-in
neighbor d.d.d.d remote-as 500
neighbor d.d.d.d peer-group bgpcust-only
neighbor d.d.d.d prefix-list as500cust-in
```

Customers are simply dropped into the appropriate peer-group depending on the service they paid for

Note the specific percustomer inbound filters

# **BGP Customers - configuring upstream**

```
neighbor x.x.x.x remote-as 130

neighbor x.x.x.x prefix-list full-routes in
neighbor x.x.x.x route-map upstream-out out
!

route-map upstream-out permit 10
match ip community 10 12 13
!

IP prefix-list full-routes is the standard bogon
! prefix filter - or use a reputable bogon route-service such
! as that offered by Team Cymru
```

## **BGP Customers - configuring IXP peers**

```
router bgp 100
neighbor y.y.y.1 remote-as 901
neighbor y.y.y.1 route-map ixp-peers-out out
neighbor y.y.y.1 route-map ixp-peers-in in
neighbor y.y.y.1 prefix-list AS901-peer in
neighbor y.y.y.2 remote-as 902
neighbor y.y.y.2 route-map ixp-peers-out out
neighbor y.y.y.2 route-map ixp-peers-in in
neighbor y.y.y.2 prefix-list AS902-peer in
route-map ixp-peers-out permit 10
match ip community 10 12 13 14
route-map ixp-peers-in permit 10
```

set community 100:3000

Aggregates, PI customers full transit and IXP customers are announced to the IXP

### **Service Identification**

While the community set up takes a bit of thought and planning, once it is implemented:

eBGP configuration with customers is simply a case of applying the appropriate peer-group

eBGP configuration with IXP peers is simply a case of announcing the appropriate community members to the peers

eBGP configuration with upstreams is simply a case of announcing the appropriate community members to the upstreams

 All BGP policy internally is now controlled by communities

No prefix-lists, as-path filters, route-maps or other BGP gymnastics are required

#### What about iBGP itself?

 We've made good use of communities to handle customer requirements

But what about iBGP

- Most ISPs deploy Route Reflectors as a means of scaling iBGP
- In transit networks:

Core routers (the Route Reflectors) carry the full BGP table Edge/Aggregation routers carry domestic prefixes & customers

#### iBGP core router/route reflector

```
router bgp 100
neighbor rrc peer-group
                                                  The filter to restrict
neighbor rrc descr Route Reflector Clients
                                                  client iBGP to just
neighbor rrc remote-as 100
                                                  domestic prefixes
neighbor rrc route-map ibqp-filter out
neighbor rrc send-community
neighbor ibgp-peer peer-group
                                                      Must NOT
neighbor ibgp-peer Standard iBGP peers
                                                      forget to send
                                                      community to
neighbor ibgp-peer remote-as 100
                                                      iBGP peers
neighbor ibgp-peer send-community
neighbor n.n.n.a peer-group ibgp-peer
                                                  Allow all prefixes
neighbor n.n.n.b peer-group rrc
                                                  coming from the
                                                  domestic network
route-map ibqp-filter permit 10
                                                  & IXP
match community 10 11 12 13 14 15 16
```

#### iBGP in the core

 Notice that the filtering of iBGP from the core to the edge is again achieved by a simple route-map applying a community match

No prefix-lists, as-path filters or any other complicated policy

Once the prefix belongs to a certain community, it has the access across the backbone determined by the community policy in force

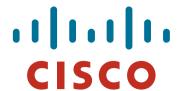

## **Using Communities for Customers Policy**

Giving policy control to customers...

## **Customer Policy Control**

- ISPs have a choice on how to handle policy control for customers
- No delegation of policy options:
  - Customer has no choices
  - If customer wants changes, ISP Technical Support handles it
- Limited delegation of policy options:
  - Customer has choices
  - ISP Technical Support does not need to be involved
- BGP Communities are the only viable way of offering policy control to customers

# **Policy Definitions**

#### Typical definitions:

| Nil    | No community set, just announce everywhere |
|--------|--------------------------------------------|
| X:1    | 1x prepend to all BGP neighbours           |
| X:2    | 2x prepend to all BGP neighbours           |
| X:3    | 3x prepend to all BGP neighbours           |
| X:80   | Local pref 80 on customer prefixes         |
| X:120  | Local pref 120 on customer prefixes        |
| X:666  | Black hole this route please!              |
| X:5000 | Don't announce to any BGP neighbour        |
| X:5AA0 | Don't announce to BGP neighbour AA         |
| X:5AAB | Prepend B times to BGP neighbour AA        |

## **Policy Implementation**

- The BGP configuration for the initial communities was discussed at the start of this slide set
- But the new communities, X:5MMN, are worth covering in more detail

The ISP in AS X documents the BGP transits and peers that they have (MM can be 01 to 99)

The ISP in AS X indicates how many prepends they will support (N can be 1 to 9, but realistically 4 prepends is usually enough on today's Internet)

Customers then construct communities to do the prepending or announcement blocking they desire

If a customer tags a prefix announcement with:

100:5030 don't send prefix to BGP neighbour 03

100:5102 2x prepend prefix announcement to peer 10

#### **Community Definitions**

 Example: ISP in AS 100 has two upstreams. They create policy based on previously slide to allow no announce and up to 3 prepends for their customers

```
Don't announce anywhere
ip community-list 100 permit 100:5000
                                             Single prepend to all
ip community-list 101 permit 100:5001
ip community-list 102 permit 100:5002
ip community-list 103 permit 100:5003
                                             Don't announce to peer 1
ip community-list 110 permit 100:5010
ip community-list 111 permit 100:5011
ip community-list 112 permit 100:5012
ip community-list 113 permit 100:5013
ip community-list 120 permit 100:5020
                                             Single prepend to peer 2
ip community-list 121 permit 100:5021
ip community-list 122 permit 100:5022
ip community-list 123 permit 100:5023
```

## Creating route-maps - neighbour 1

```
Don't announce these
route-map bgp-neigh-01 deny 10
                                             prefixes to neighbour 01
match ip community 100 110
route-map bgp-neigh-01 permit 20
                                             Single prepend of these
                                             prefixes to neighbour 01
match ip community 101 111
set as-path prepend 100
                                             Double prepend of these
route-map bgp-neigh-01 permit 30
                                             prefixes to neighbour 01
match ip community 102 112
set as-path prepend 100 100
                                             Triple prepend of these
route-map bgp-neigh-01 permit 40
                                             prefixes to neighbour 01
match ip community 103 113
set as-path prepend 100 100 100
                                             All other prefixes
                                             remain untouched
route-map bgp-neigh-01 permit 50
```

## **Creating route-maps - neighbour 2**

```
Don't announce these
route-map bgp-neigh-02 deny 10
                                             prefixes to neighbour 02
match ip community 100 120
route-map bgp-neigh-02 permit 20
                                             Single prepend of these
                                             prefixes to neighbour 02
match ip community 101 121
set as-path prepend 100
                                             Double prepend of these
route-map bgp-neigh-02 permit 30
                                             prefixes to neighbour 02
match ip community 102 122
 set as-path prepend 100 100
                                             Triple prepend of these
route-map bgp-neigh-02 permit 40
                                             prefixes to neighbour 02
match ip community 103 123
set as-path prepend 100 100 100
                                            All other prefixes
                                             remain untouched
route-map bgp-neigh-02 permit 50
```

## ISP's BGP configuration

```
neighbor a.a.a.a remote-as 200
neighbor a.a.a.a route-map bgp-neigh-01 out
neighbor a.a.a.a route-map policy-01 in
neighbor b.b.b.b remote-as 300
neighbor b.b.b.b route-map bgp-neigh-02 out
neighbor b.b.b.b route-map policy-02 in
```

- The route-maps are then applied to the appropriate neighbour
- As long as the customer sets the appropriate communities, the policy will be applied to their prefixes

## **Customer BGP configuration**

```
router bgp 600

neighbor c.c.c.c remote-as 100

neighbor a.a.a.a route-map upstream out
neighbor a.a.a.a prefix-list default in

!

route-map upstream permit 10

match ip address prefix-list blockA

set community 100:5010 100:5023

route-map upstream permit 20

match ip address aggregate
```

#### This will:

3x prepend of blockA towards their upstream's 2nd BGP neighbour Not announce blockA towards their upstream's 1st BGP neighbour Let the aggregate through with no specific policy

## **Customer Policy Control**

- Notice how much flexibility a BGP customer could have with this type of policy implementation
- Advantages:

Customer has flexibility

ISP Technical Support does not need to be involved

Disadvantages

Customer could upset ISP loadbalancing tuning

Advice

This kind of policy control is very useful, but should only be considered if appropriate for the circumstances

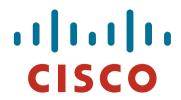

#### Conclusion

#### **Communities**

- Communities are fun! ©
- And they are extremely powerful tools
- Think about community policies, e.g. like the additions described here
- Supporting extensive community usage makes customer configuration easy
- Watch out for routing loops!

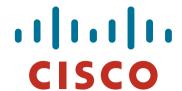

## **Using Communities for Multihoming**

**ISP/IXP Workshops**